## **COME SELEZIONARE UNA PORZIONE DI PAGINA PDF PROTETTA (es. LG AIOM)**

 $\times$ 

ø

**interessata**

*selezione effettuata.*

*combinazione* Ctrl-V

Raccomandazione elinica

L'uso dei bisfosfonati e di Denosumab dovrebbe essere

considerato in pazienti con metastasi ossee da carcinoma

prostatico resistente alla castrazione, in quanto in grado

Raccomandazione clinica

Bisfosfonati e Denosumab dovrebbero essere considerati per il controllo del dolore in pazienti con metastasi ossee

da carcinoma prostatico resistente alla castrazione, ma

non dovrebbero sostituire i farmaci analgesici.

di ritardare la comparsa di eventi scheletrici.

**2-Fare click su Nuovo e selezionare l'area** 

*Si aprirà una finestra con l'esito della* 

**3-Potrete quindi incollare l'immagine** *in una slide di powerpoint con la consueta* 

 $\Box$  38

**Forza** della

raccomandazione

clinica

Positiva forte

**Forza** della

raccomandazione

clinica

Positiva debole

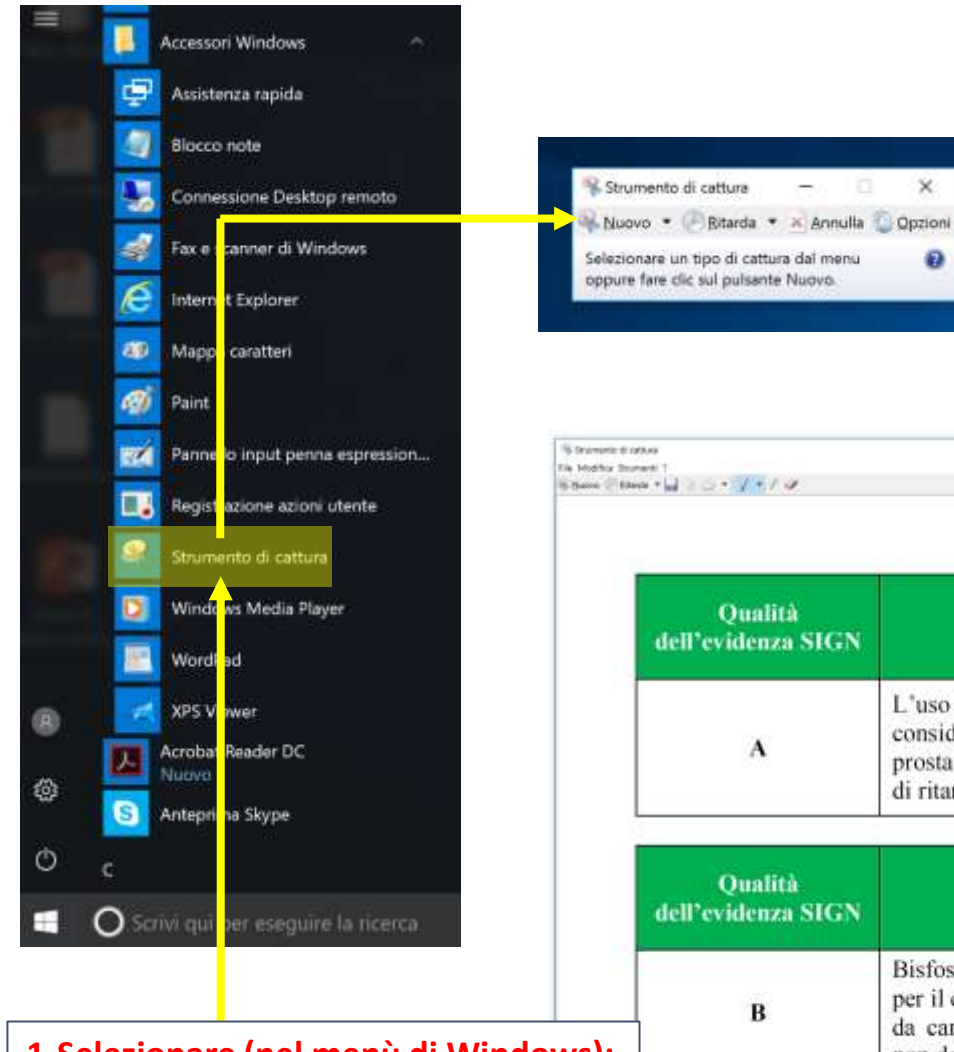

## **1-Selezionare (nel menù di Windows):**

- Accessori di Windows
	- Strumento di cattura